## **Flowchart 1: Making and confirming a Tree Preservation Order**

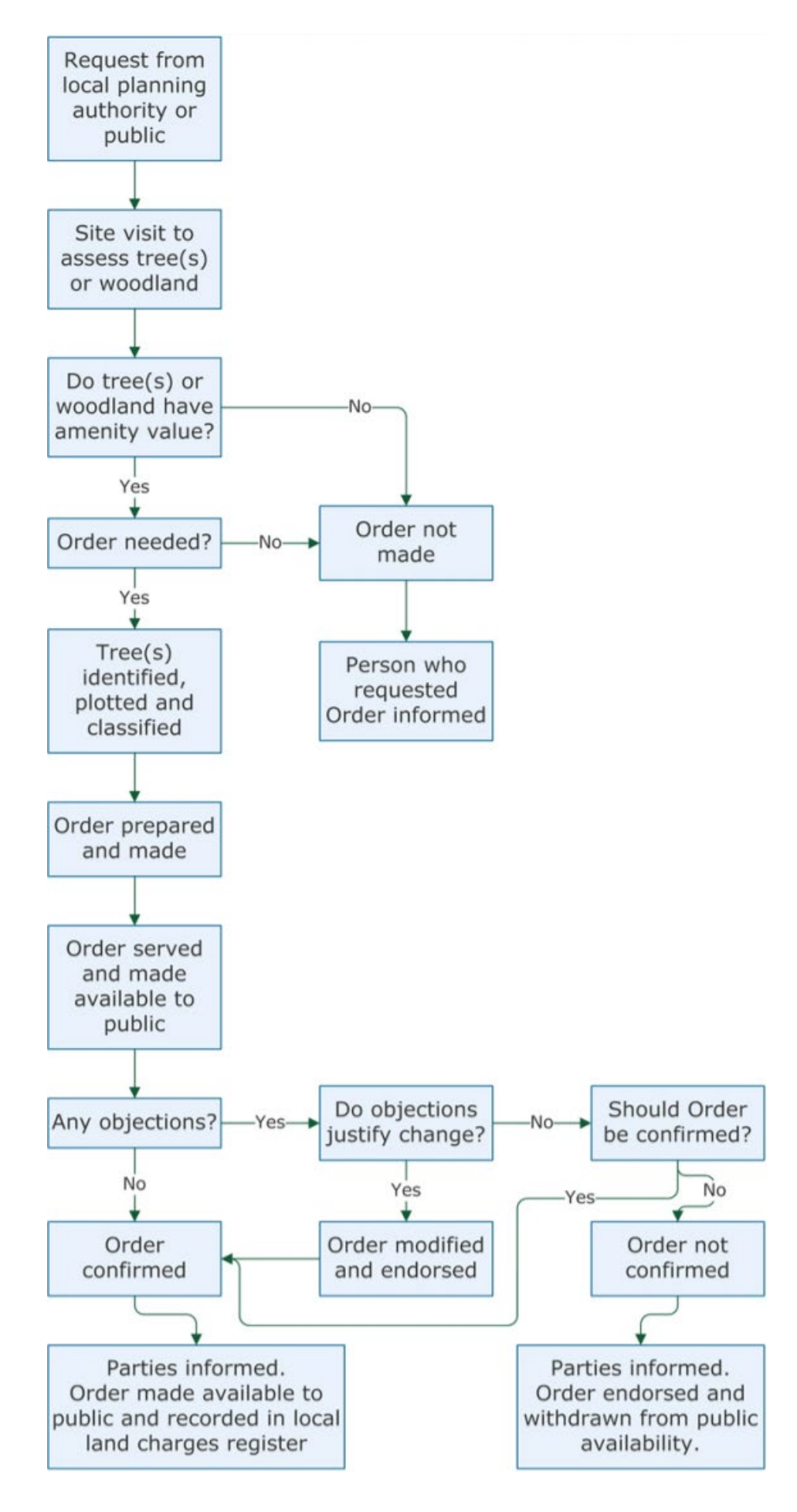